## Farbreferenzstreifen 2020 für OL Karten

Fritz Rufer

SOLV Farbreferenzstreifen für OL-Karten 2020

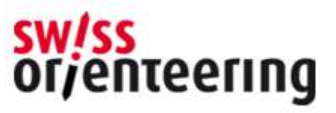

# Druck Test-Sheet für OL Karten **Druck Test-Sheet für OL K**<br>IOF PrintTech Project Test Sheets 2019;<br>je für Laser Printer und Offset Printer Karten (ISC

je für Laser Printer und Offset Printer

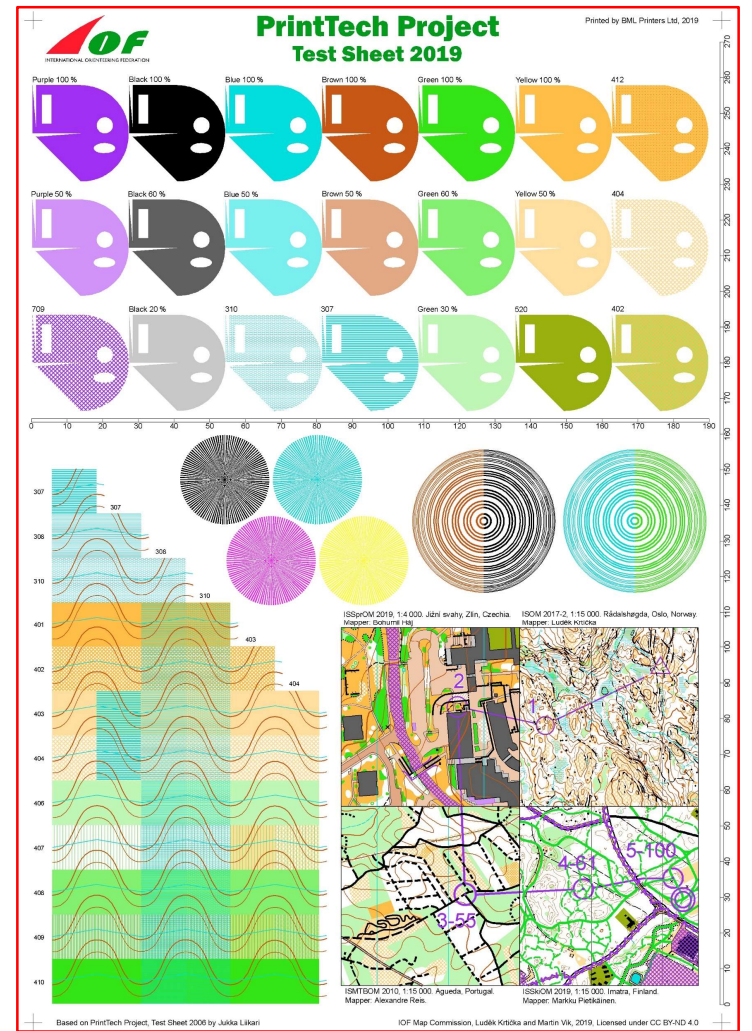

SOLV Farbreferenzstreifen für OL-Karten (ISOM 2017-2 + ISSprOM 2019)

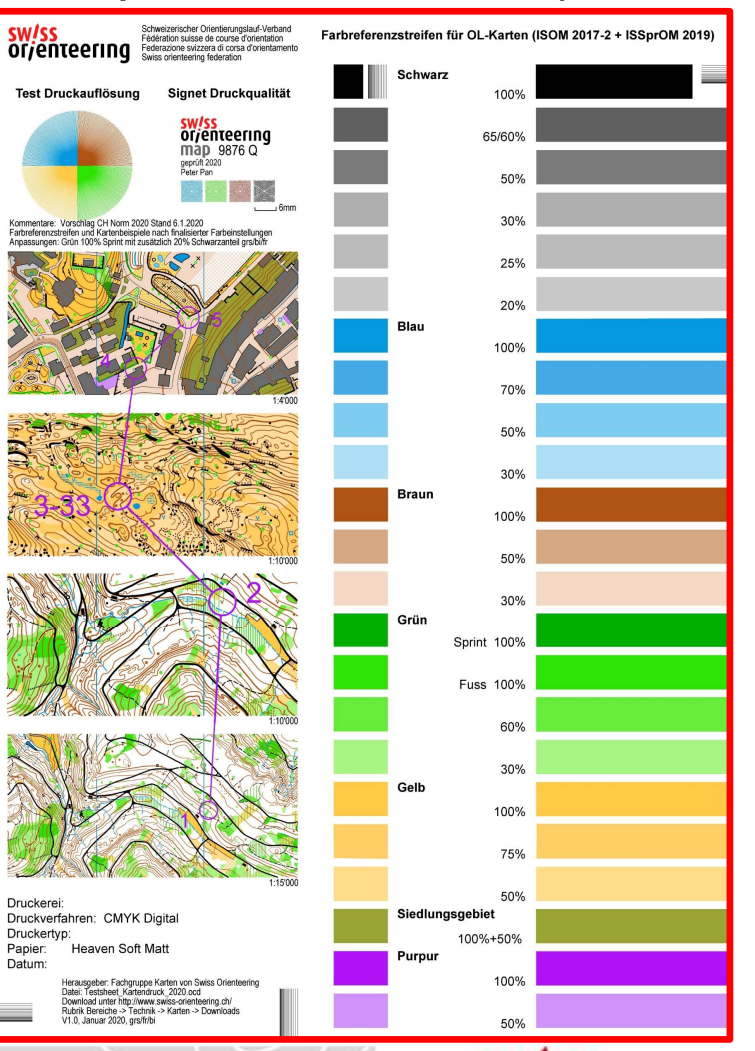

SOLV Farbreferenzstreifen für OL-Karten 2020 **SW/SS** orjenteering

### Anwendung des SOLV Farbreferenzstreifen

- 
- Anwendung des SOLV Farbreferenzstreiligen abstimmen. Bezug bei der Geschäftsstelle **Inwendung des SOLV Farbreferenz:**<br>
- OCAD Datei von der SOLV Homepage runterladen<br>
- Drucker entsprechend in der OCAD Datei «unter<br>
Farben» mit dem SOLV Farbreferenzstreifen 2020<br>
- Einestellte Farben in der Kartendatei m Farben» mit dem SOLV Farbreferenzstreifen 2020 abstimmen, Bezug bei der Geschäftsstelle
- 

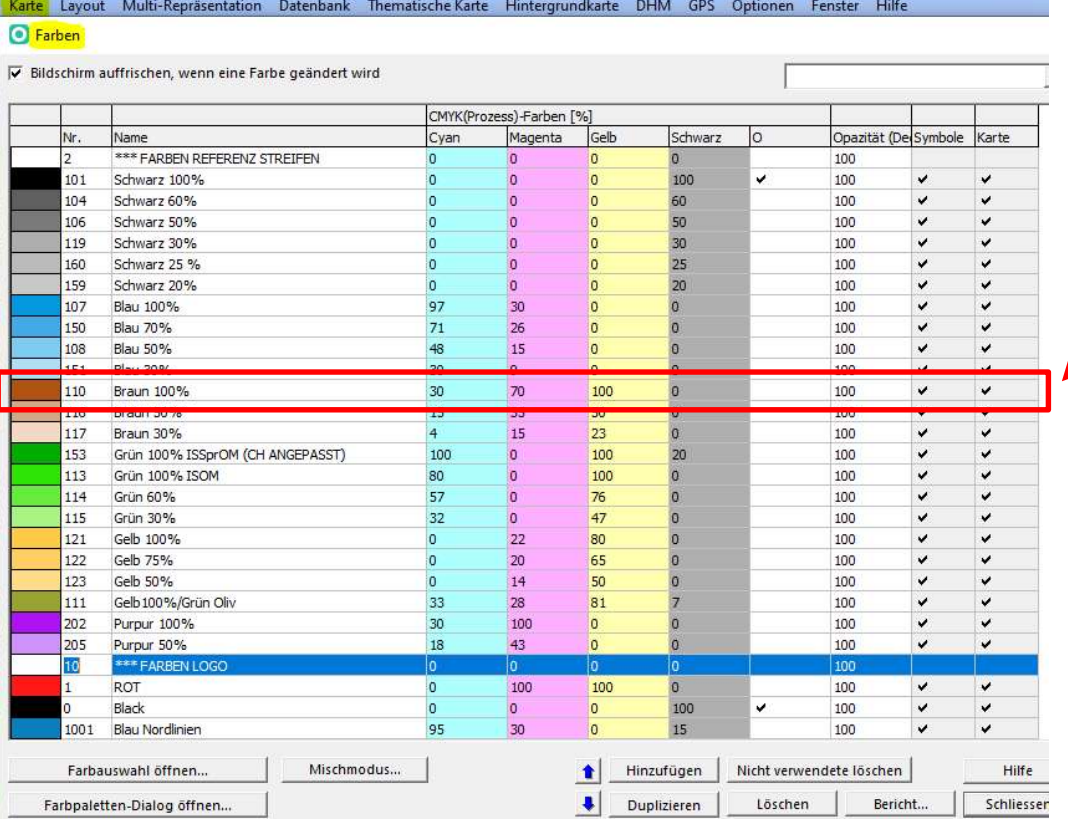

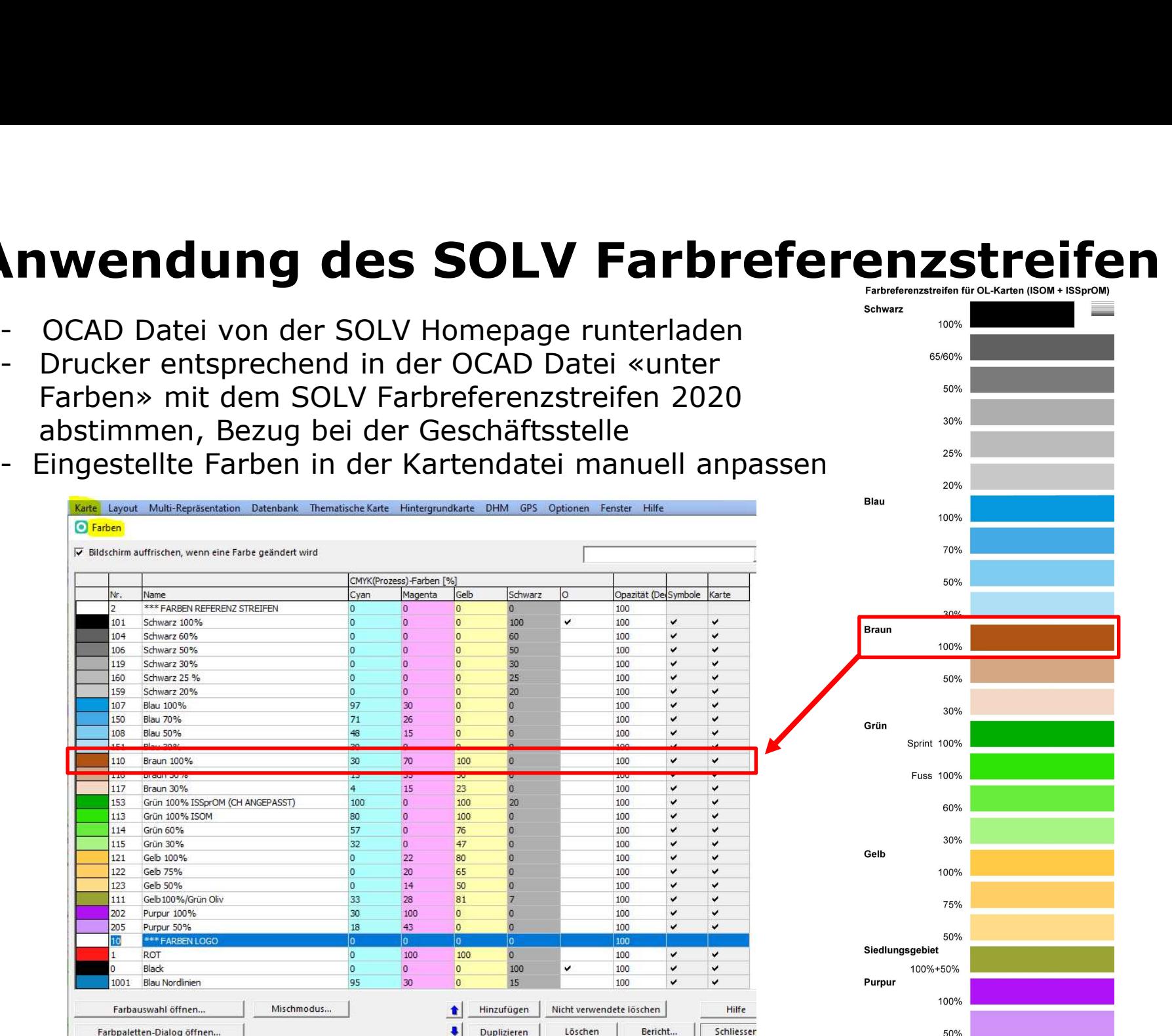

**SW/SS** 

orjenteering

#### SOLV Farbreferenzstreifen für OL-Karten 2020

#### Das wichtigste auf einen Blick

- **Das wichtigste auf einen Blick**<br>1. "SOLV Farbreferenzstreifen für OL-Karten (ISOM 2017-2 + ISSprOM<br>2019)" bei der Geschäftsstelle von swiss orienteering beziehen,<br>punktuell auch direkt beim Kartenkonsulenten 2019)" bei der Geschäftsstelle von swiss orienteering beziehen, punktuell auch direkt beim Kartenkonsulenten
- **Das wichtigste auf einen Blick**<br>
1. "SOLV Farbreferenzstreifen für OL-Karten (ISOM 2017-2 + ISSprOM<br>
2019)" bei der Geschäftsstelle von swiss orienteering beziehen,<br>
punktuell auch direkt beim Kartenkonsulenten<br>
2. OCAD D Format OCAD 12) Download unter http://www-orienteering.ch/ Rubrik Bereiche -> Technik -> Karten -> Downloads Zusätzlich ist der Farbreferenzstreifen auch als pdf verfügbar 1. Worder Carlier Constantine and the Constantine automore Carlier (1100)<br>
2019) bei der Geschäftsstelle von swiss orienteering beziehen,<br>
punktuell auch direkt beim Kartenkonsulenten<br>
2. OCAD Datei: Testsheet\_Kartendruck\_ 2. Kalibrierte Druckerfarben in der OCAD Datei entsprechend die der OCAD Datei der entsprechend Datei entsprechend die der CRD Datei der Farbreferenzstreifen auch als pdf verfügbar<br> **Downloads**<br> **Cust-Sheet zur Farkkilbrie**

- des "SOLV Farbreferenzstreifen für OL-Karten (ISOM 2017-2 + ISSprOM 2019)" > rechte Farbbalken, kalibrieren
- OCAD Datei der entsprechenden OL Karte manuell abgleichen resp. anpassen

or/enteering

SOLV Farbreferenzstreifen für OL-Karten 2020